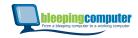

We and our partners store and/or access information on a device, such as cookies and process personal data, such as unique identifiers and standard information sent by a device for personalised ads and content, ad and content measurement, and audience insights, as well as to develop and improve products.

With your permission we and our partners may use precise geolocation data and identification through device scanning. You may click to consent to our and our partners' processing as described above. Alternatively you may access more detailed information and change your preferences before consenting or to refuse consenting. Please note that some processing of your personal data may not require your consent, but you have a right to object to such processing. Your preferences will apply to this website only. You can change your preferences at any time by returning to this site or visit our privacy policy.

Home (https://www.bleepingcomputer.com/)

AGREE

> News (https://www.bleepingcomputer.com/news/)

Microsoft (https://www.bleepingcomputer.com/news/microsoft/)
 MORE OPTIONS
 New Windows Server updates cause DC boot loops, break Hyper-V

# New Windows Server updates cause DC boot loops, break Hyper-V

By

January 12, 2022 02:53 PM 39

Lawrence Abrams (https://www.bleepingcomputer.com/author/lawrenceabrams/)

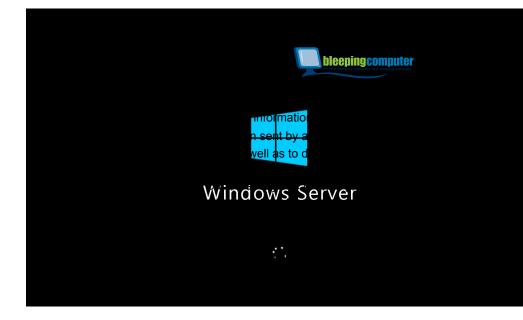

s personal data, such as id and content

hrough device scanning. you may access more ease note that some such processing. Your rning to this site or visit

Update 1/17/21: Microsoft has released OOB updates (https://www.bleepingcomputer.com/news/microsoft/microsoftreleases-emergency-fixes-for-windows-server-vpn-bugs/) to fix the Windows Server bugs.

The latest Windows Server updates are causing severe issues for administrators, with domain controllers having spontaneous reboots, Hyper-V not starting, and inaccessible ReFS volumes until the updates are rolled back

Yesterday, Microsoft released the Windows Server 2012 R2 KB5009624 update, the Windows Server 2019 KB5009557 update, and the Windows Server 2022 KB5009555 update as part of the January 2022 Patch Tuesday (https://www.bleepingcomputer.com/news/microsoft/microsoftjanuary-2022-patch-tuesday-fixes-6-zero-days-97-flaws/).

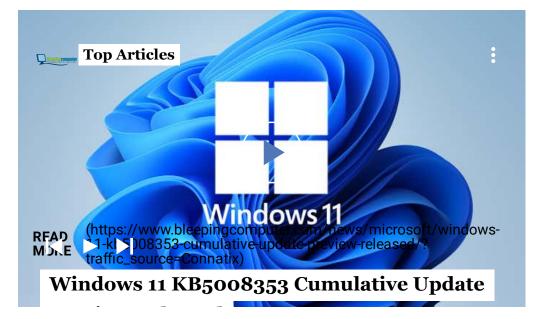

**Preview Released** 

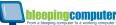

After installing these updates, administrators have been battling

multiple issues that are only resolved after removing the updates. We and our partners store and/or access information on a device, such as cookies and process personal data, such as

unique identifiers and standard information sent by a device for personalised ads and content, ad and content

# measurement, and audience insights, as well as to develop and improve products. Windows domain controller boot loops

With your permission we and our partners may use precise geolocation data and identification through device scanning. The may sick to introduce introduce of the processing processing of the processing of your preferences before consenting or to refuse consenting. Please note that some detailed information and change your preferences before consenting or to refuse consenting. Please note that some processing of your personal data may not require your consent, but you have a right to object to such processing. Your preferences will apply to this website only. You can change your preferences at any time by returning to this site or visit minmutes, policy.

As first reported by BornCity (https://borncity.com/win/2022/01/12/windows-server-januar-2022-sicherheitsupdates-verursachen-boot-schleife/), this issue affects all supported Windows Server versions.

"Looks KB5009557 (2019) and KB5009555 (26222) are causing something to fail on domain controllers, which then keep rebooting wore options every few minutes," a user posted

(https://www.reddit.com/r/sysadmin/comments/s21ae1/january\_u pdates\_causing\_unexpected\_reboots\_on/) to Reddit.

A Windows Server administrator told BleepingComputer that they see the LSASS.exe process use all of the CPU on a server and then ultimately terminate.

As LSASS is a critical process required for Windows to operate correctly, the operating system will automatically restart when the process is terminated.

The following error will be logged to the event viewer when restarting due to a crashed LSASS process, as another user on Reddit (https://www.reddit.com/r/sysadmin/comments/s21ae1/comment/ hsctnh2/?

utm\_source=share&utm\_medium=web2x&context=3) shared.

"The process wininit.exe has initiated the restart of computer [computer\_name] on behalf of us for the following reason: No title for this reason could be found Reason Code: 0x50006

Shutdown Type: restart Com Went? He Source of yackes

We 'All W DAIDER Fight and standard information of the state of the state of the st

With your permission we and our partners may use precise geolocation data and identification through device scanning. You may click to consent to our and our partners' processing as described above. Alternatively you may access more **Hange of the geoperative scanner** processing of your personal data may not require your consent, but you have a right to object to such processing. Your preferences will apply to this website only you can change your preferences at any time by returning to this site or visit our privacy policy. Windows administrators that after installing the patches, Hyper-V no longer starts on the server.

This bug primarily affects Windows Server 2012 R2 server, but other unverified reports say it affects newer versions of Windows Server.

As Hyper-V is not started, when attempting to launch a virtual machine, users will receive an error

(https://www.reddit.com/r/sysadmin/@8fn@ento/s2407k/kb500962

4\_breaks\_hyperv/) stating the following:

"Virtual machine xxx could not be started because the hypervisor is not running."

Microsoft released security updates to fix four different Hyper-V vulnerabilities yesterday (CVE-2022-21901, CVE-2022-21900, CVE-2022-21905, and CVE-2022-21847), which are likely causing this issue.

# **ReFS file systems are no longer accessible**

Finally, numerous admins are reporting that Windows Resilient File System (ReFS) volumes are no longer accessible or are seen as RAW (unformatted) after installing the updates.

The Resilient File System (ReFS) is a Microsoft proprietary file system that has been designed for high availability, data recovery, and high performance for very large storage volumes. "Installed these (https://i.imgur.com/xoqUiEB.png) updates tonight, in a two server Exchange 2016 CU22 DAG, running on Server 2012 R2. After a really long reboot, the ser with all the ReFS volumes as RAW," explained (https://www.reddit.com/r/exchangeserver/comments/s1y5pw/janu We and our partners store and/or access information on a device, such as cookies and process personal data, such as ary updates refs became raw for database/) a Microsoff unque dentifiers and standard information sent by a device for personalised ads and content, ad and content Excelange and an information sent by a device for personalised ads and content, ad and content Excelange and an information sent by a device to represent device for personalised above. Alternatively you may access more exchange of uestion but it is impacting my ability to bring services for detailed information and change your preferences before consenting or to refuse consenting. Please note that some Excelsion of the service of the service of the services for detailed information and change your preferences at any time by returning to this site or visit Uniput before will apply to this website only. You can change your preferences at any time by returning to this site or visit Uniput billing to this server updates made the ReFS volumes

accessible again.

Yesterday, Microsoft fixed seven remote code execution vulnerabilities in ReFS, with one or more likely behind the inaccessible ReFS volumes.

These vulnerabilities are tracked as CVE-**2022**-**21959**, CVE-2022-21958, CVE-2022-21960, CVE-2022-21963, CVE-2022-21962, CVE-2022-21962, CVE-2022-21928.

# How to fix?

Unfortunately, the only way to fix these issues is to uninstall the corresponding cumulative update for your Windows version.

Admins can do this by using one of the following commands:

```
Windows Server 2012 R2: wusa /uninstall /kb:KB500
9624
Windows Server 2019: wusa /uninstall /kb:KB500955
7
Windows Server 2022: wusa /uninstall /kb:KB500955
5
```

As Microsoft bundles all security fixes into the single update, removing the cumulative update may fix the bugs, but will also remove all fixes for recently patched vulnerabilities.

Therefore, uninstalling these updates should only be done if absolutely necessary.

Not to be outdone by Windows Server, Windows 10 and Windows 11's updates are also breaking L2TP VPN connections (https://www.bleepingcomputer.competitionsoft/newwindows-kb5009543-kb5009566-updates-break-l2tp-vpnconnections/). We and our partners store and/or access information on a device, such as cookies and process personal data, such as Opique identifiers and stordard information sent by a device for parsonalised ads and content measurement, and audience insights, as well as to develop and improve products. Oliving Issues: With your permission we and our partners may use precise geolocation data and identification through device scanning. You Windows coast with VBN acontractions issues before consenting or to refuse consenting. Please note that some processing of your personal data and your preferences before consent, but you have a right to object to such processing. Your preferences will apply to this website only. You can change your preferences at any time by returning to this site or visit our privacy policy.

• ReFS volumes becoming inaccessible

More information about these updates can be found in our dedicated "Microsoft releases emergency fixes for Windows Server, VPN bugs

(https://www.bleepingcomputer.com/news/microsoft/microsoftreleases-emergency-fixes-for-windows-server\_vpn-bugs/)" article.

Update 1/17/21: Added information about the OOB updates released MORE OPTIONS to fix these issues.

# **Related Articles:**

Microsoft resumes rollout of January Windows Server updates (https://www.bleepingcomputer.com/news/microsoft/microsoftresumes-rollout-of-january-windows-server-updates/)

Windows Server 2019 OOB update fixes reboots, Hyper-V, ReFS bugs (https://www.bleepingcomputer.com/news/microsoft/windows-server-2019-oob-update-fixes-reboots-hyper-v-refs-bugs/)

Microsoft pulls new Windows Server updates due to critical bugs (https://www.bleepingcomputer.com/news/microsoft/microsoftpulls-new-windows-server-updates-due-to-critical-bugs/)

Microsoft January 2022 Patch Tuesday fixes 6 zero-days, 97 flaws (https://www.bleepingcomputer.com/news/microsoft/microsoft-january-2022-patch-tuesday-fixes-6-zero-days-97-flaws/)

Microsoft Defender Log4j scanner triggers false positive alerts (https://www.bleepingcomputer.com/news/microsoft/microsoftdefender-log4j-scanner-triggers-false-positive-alerts/)

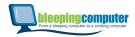

We and our partners store and/or access information on a device, such as cookies and process personal data, such as unoue isometry and information sent by a device, such as and content, ad and content

measurement, and audience insights, as well as to develop and improve products. HYPER-V (HTTPS://WWW.BLEEPINGCOMPUTER.COM/TAG/HYPER-V/)

With your permission we and our partners may use precise geolocation data and identification through device scanning. You may click to consent to our and our partners processing as described above. Alternatively you may access more

detailed information and change your preferences before consenting or to refuse consenting. Please note that some PATCH TUESDAY (HTTPS://WWW.BLEEPINGCOMPUTER.COM/TAG/PATCH-TUESDAY/) processing of your personal data may not require your consent, but you have a right to object to such processing. Your

preferences will apply to this website only. You can change your preferences at any time by returning to this site or visit REFS (HTTPS://WWW.BLEEPINGCOMPUTER.COM/TAG/REFS/) our privacy policy.

WINDOWS SERVER (HTTPS://WWW.BLEEPINGCOMPUTER.COM/TAG/WINDOWS-SERVER/)

AGREE

(https://www.bleepingcomputer.com/author/lawrenceabrams/) MORE OPTIONS

# LAWRENCE ABRAMS (HTTPS://WWW.BLEEPINGCOMPUTER.COM/AUTHOR/LAWRENCE-ABRAMS/)

 $\sim$ 

## 

Lawrence Abrams is the owner and Editor in Chief of BleepingComputer.com. Lawrence's area of expertise includes Windows, malware removal, and computer forensics. Lawrence Abrams is a co-author of the Winternals Defragmentation, Recovery, and Administration Field Guide and the technical editor for Rootkits for Dummies.

**<** PREVIOUS ARTICLE

NEXT ARTICLE >

### Commension Commension Commen Commension Commension Commension Commension Commension Commension Commension Commension Commension Commension Commension Commension Commension Commension Commension Commension Commension Commension Commension Commension Commension Comm

ADDS-MACOS-LIKE-

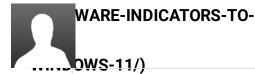

HACKING-GROUP-TO-

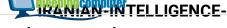

sonic111 We value your privacy (https://www.bleepingcomputer.com/forums/u/1234706/sonic111/) We and our partmers store and/or access information on a device, such as coactering with the store of the store of the s

unique identifiers and standard information sent by a device for personalised ads and content, ad and content measurement, and audience insights, as well as to develop and improve products.

I can also confirm that Windows Server 2012

With your permission we and our partners may use precise geolocation data and identification through device scanning. KB5009586 also causes the same issue and that You may click to consent to our and our partners processing as described above. Alternatively you may access more detailed information stalling the up datentises for e consenting or to refuse consenting. Please note that some processing of your personal data may not require your consent, but you have a right to object to such processing. Your preferences will apply to this website only. You can change your preferences at any time by returning to this site or visit our privacy policy.

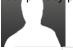

aleep52 (https://www.bleepingcomputer.com/forums/u/1234713/gleep52/) - 1 week ago

AGREE Hyper-V working fine on my 2016 Cluster.

MORE OPTIONS DCs on 2019 haven't crashed. LSASS using maybe 0-1% CPU.

VPN is dead on all systems. :(

Microsoft - are you trying to one-up Log4J work?

dparmentier (https://www.bleepingcomputer.com/forums/u/1194031/dparmentier/) -1 week ago

Can we also send Microsoft an invoice for additional hourly services ? It is definitely no longer reliable... :-(

is149au (https://www.bleepingcomputer.com/forums/u/1218040/is149au/) -1 week ago

Also wrecks Exchange 2013. Uninstalling KB5009624 fixed the issue though.

gleep52 (https://www.bleepingcomputer.com/forums/u/1234713/gleep52/) - 1 week ago

# What was the bug with Exchange? I have an

We and our partners store and/or access information on a device such as cookies and process personal data, such as unique identifiers and standard information sent by a device for personalised ads and content, ad and content having issues? Would the services not start, or measurement, and audience insights, as well as to develop and improve products.

### something specific?

With your permission we and our partners may use precise geolocation data and identification through device scanning. You may click to consent to our and our partners' processing as described above. Alternatively you may access more detailed information and change your preferences before consenting or to refuse consenting. Please note that some processing of **Xury** personal data may not require your consent, but you have a right to object to such processing. Your preferences will apply to this website only. You can change your preferences at any time by returning to this site or visit our privacy policy.

> Are these core Hyper-V installs or windows installs with Hyper-V? We are running about 40 hyper-v core servers (2016 and

2019) - haven't patched them yet :P

### AGREE

| troyv808<br>(https://www.bleepingcomputer.com/forums/ଘ/1234729/troyv808/) |
|---------------------------------------------------------------------------|
| <br>- 1 week ago                                                          |

This drove me crazy last night, I thought we had hardware failure, check the BIOS and everything else and sure enough after I removed the patches, everything works - can start the Servers on VM again.

BTW - you're the first to report this - I googled last night and this morning and couldn't anything about this!

> NoneRain (https://www.bleepingcomputer.com/forums/u/1112107/nonerain/) - 1 week ago

Some places where you can see earlier reports from admins: Reddit /r/sysadmin Spiceworks: https://community.spiceworks.com/windows/mi crosoft-windows-server (https://community.spiceworks.com/windows/ microsoft-windows-server) Trevez (https://www.bleepingcomput\_om/forums/u/1234744/trevez/) - 1 week ago

### We value your privacy

We and our partners to be out/every segnificing in some of the install and the information sent by a device for personalised ads and content, ad and content advice and it boots and information sent by a device for personalised ads and content, ad and content advice and it boots and information sent by a device for personalised ads and content, ad and content advice and it boots and information sent by a device for personalised ads and content, ad and content advice and it boots and information sent by a device for personalised ads and content, ad and content advice and it boots and information sent by a device for personalised ads and content, ad and content advice and it boots and improve products. borked DC!) Suggest you boot into safe mode to

With your permission we have on the out and our partners' processing as described above. Alternatively you may access more that or stop the net logon service as 1 just read on reddit. I detailed information and change your preferences before consenting or to refuse consenting. Please note that some processing of your perferences were the point of the solution of your preferences before consent, but you have a right to object to such processing. Your preferences were the solution of the solution of the sol

Update: Oh great now the update wont uninstall! :-( tried many different methods, after reboot get the error "we couldnt complete the updates, undoing changes" Ticket for MS on the way..

AGREE

| Michiel1981 MORE OPTIONS<br>(https://www.bleepingcomputer.com/forums/u/1234782/ | michiel1981/) |
|---------------------------------------------------------------------------------|---------------|
| - 1 week ago                                                                    |               |

Hey man,

The issue of reboots only happens if 2 or more DC's have the update installed. Just turn off 1 dc or boot it into safemode without networking and the other DC stops rebooting. Then you have atleast 1 DC up for people to continue work and you have time to uninstall the patches. I had the same thing happen on 2012R2 and when i was in safe mode with 1 dc trying to uninstall the patch the other DC stopped rebooting. When i fired up the rolled back DC the other DC with the update kept running fine. Offcourse i did uninstall the update anyway on it.

rekingus (https://www.bleepingcomputer.com/forums/u/1234895/rekingus/) - 1 week ago Sprid mputer.com/forums/u/1234902/sprid/) (https://www.bleepin( - 1 week ago

### We value your privacy

We and our partners stora and/peaces ip an entropy of a storage of a storage of a s unique identifiers and standard information sent by a device for personalised ads and content, ad and content measurement, and audience insights, as well as to develop and improve products.

With your permission we and our partners may use precise geolocation data and identification through device scanning. You may click to consent to our and our partners' processing as described above. Alternatively you may access more (https://www.bleepingcomputer.com/author/lawrence-detailed information ancabransy) ur precenting of the consenting of to refuse consenting. Please note that some processing of your personal data may not require your consent, but you have a right to object to such processing. Your preferences will apply to this website only. You can change your preferences at any time by returning to this site or visit our privacy policy.

Seriously? Unplugging the network cable stops

the reboots?

Tiackson (https://www.bleepingcomputer.com/forums/u/1235169/tjackson/) - 1 week ago

AGREE

vup unplugging (or disabling) works. stops

rebooting with enough time to all install.

mbeckwith (https://www.bleepingcomputer.com/forums/u/1234987/mbeckwith/) - 1 week ago

I have instructions in the comments below about how to remove it when it won't uninstall. Had the same problem and had to call Microsoft. Use command line >Dism

unclebloodyfester (https://www.bleepingcomputer.com/forums/u/788741/unclebloodyfester/) - 1 week ago

# We value your privacy

Just had it here - takes a good while to uninstall (20 + We and our partners store and/or access information on a device, such as cookies and process personal data, such as unique identifiers and stand information being by a device of the personal data and content measurement end availage this part of a well as the standard and content well as well as the standard information of a device of the standard of the standard of the

With your permission we and our partners may use precise geolocation data and identification through device scanning. You may click screetent house income before consenting or to refuse consenting. Please note that some processing of your personal data may not require your consent, but you have a right to object to such processing. Your preferences will apply to this website only. You can change your preferences at any time by returning to this site or visit our privacy policy ankfully nothing running HyperV is a DC so that

seems to have limited the damage.

KB5009557 for 2019

KB5009624 for 2012

KB5009546 for 2016

AGREE

Although it seems that 2019 and 2012 were the ones thathated it the most. Was workderingowhat the occasionalincrease in server whine was whilst i was drinking coffee- 2019 and 2012 servers doing alternate reboots.

Removed all three from all affected servers just in case .

QuangoUK

(https://www.bleepingcomputer.com/forums/u/1234813/quangouk/) - 1 week ago

One of our HyperV server 2012 hosts stopped running HyperV yesterday - a day lost trying to figure out why, then moving the VMs to a different machine. Thanks MS

### rebirth13

(https://www.bleepingcomputer.com/forums/u/1234814/rebirth13/) - 1 week ago

Thanks for this. Good info.

chromeskull (https://www.bleepingcomputer.com/forums/u/1234821/chromeskull/) -1 week ago

bleepingcomputer

## We value your privacy

Thanks to bleeping computer being displayed on Google We and our partners store and/or access information on a device, such as cookies and process personal data, such as unique identifiers and standard finistration sent by a device, such as cookies and process personal data unique identifiers and standard finistration sent by a device, such as cookies and process personal data unique identifiers and standard finistration of a device, such as cookies and process personal data unique identifiers and standard finistration of a device, such as cookies and process personal data unique identifiers and standard finistration of a device, such as cookies and process personal data unique identifiers and standard finistration of a device, such as cookies and process personal data unique identifiers and process personal data unique identifiers and standard finistration of a device, such as cookies and process personal data unique identifiers and process personal data unique identifiers and process personal data unique identifiers and standard finistration of a device, such as cookies and process personal data unique identifiers and process personal data unique identifiers and process personal data unique identifiers and process personal data unique identifiers and process personal data unique identifiers and process personal data unique identifiers and process personal data unique identifiers and process personal data unique identifiers and personal data unique identifiers and personal data unique id measurement wand du giortep ensights gas ensure to stall lop and ingo one productort but

With your permission we and our partners may use precise geolocation data and identification through device scanning. You may click Toy pirse hit is an live got that new laces mould be Balace and seaned at very you may access more detailed information and an and the some for the second protocol and the some second protocol and the some processing of your personal data may not require your consent, but you have a right to object to such processing. Your get this sort of worry. Maybe the slow system wasn t so preferences will apply to this website only. You can change your preferences at any time by returning to this site or visit our privacy poled.

Matt64

(https://www.bleepingcomputer.com/forums/u/1232319/matt64/) -1 week ago

Thanks for this info

AGREE

### MORE OPTIONS

Dorwin6

(https://www.bleepingcomputer.com/forums/u/1234879/dorwin6/) -1 week ago

The moment you first logon.

1. Immediately run command prompt, right click, run as administrator (just incase)

2. type in "net stop netlogon" (shows The Netlogon

service was stopped successfully.)

3. Program and Features

4. Select Uninstall (click on Security Update for

Microsoft Windows (KB5009557)

5. You must restart your computer to apply these

changes (click Restart Later)

6. Select Uninstall (click Update for Microsoft Windows (KB5008873)

7. You must restart your computer to apply these changes (click Restart Now)

Reboots and Walla.

wwonka72 (https://www.bleepingcomputer.com/forums/u/1234972/wwonka72/) -1 week ago

bleepingcomputer

## We value your privacy

I uninstalled the update KB5009586 on my Windows We and our partners store and/or access information on a device, such as cookies and process personal data, such as unique identified the Starsard in the second second se measurement, and audience insights, as well as to develop and improve products.

With your permission wenter known with the second second sec You may click to consert https: (www.bleepingcorpoutes com/forums/uA1234987/mbackwite) more detailed information and change your preferences before consenting or to refuse consenting. Please note that some processing of your personal data may not require your consent, but you have a right to object to such processing. Your preferences will apply to this website only. You can change your preferences at any time by returning to this site or visit our

| r privacy policy. | <ul> <li>Are you sure it actually timistalled? I uninstalled</li> <li>it multiple times and it kept reverting. After a very long day, I was able to uninstall the package the following way:</li> <li>Using Admin powershell (not in safe mode, so you must be quick)</li> </ul> |  |
|-------------------|----------------------------------------------------------------------------------------------------|--|
|                   | Look up all packages using >dism /online /get-<br>packages                                                                                                    |  |
|                   | Find the correct package and opposite entire                                                                                                    |  |
|                   | name of the package name by highlighting the                                                                                                    |  |
|                   | name and right-clicking on the window bar<br>>edit>copy                                                                                                    |  |
|                   | Type > dism /online /remove-package                                                                                                    |  |
|                   | /packagename:PASTE FROM TITLE BAR FULL                                                                                                    |  |
|                   | NAME OF PACKAGE THAT YOU COPIED                                                                                                    |  |
|                   | This will remove the update even when                                                                                                    |  |
|                   | add/remove and the wusa command will not.                                                                                                    |  |
|                   | jbruns2022<br>(https://www.bleepingcomputer.com/forums/u/1234889/jbruns2022/)<br>- 1 week ago                                                                                                    |  |
|                   | This is a sample for 2012 but just change the fix number on line 4.                                                                                                    |  |
|                   | 1. Logon to server with RDP (assumes admin rights)                                                                                                    |  |
|                   | <ol> <li>Open powershell (run these commands<br/>copy/paste)</li> </ol>                                                                                                    |  |
|                   |                                                                                                    |  |

stop-service netlogon -force \$package = dism /online /get-packages | findstr 5009619 | foreach {\$\_.Trim()} We value your privacy dism /online / remove-package We and our partners store and/or access information on a device, such as cookies and process personal data, such as unique identifiers and standard information sent by a device for personalised ads and content, ad and content measurement, and audiand invitil prawint which we be a device for personalised ads and content, ad and content measurement, and audiand invitil prawint which we be a device for personalised ads and content, ad and content with your permission we and our partners may use precise geolocation data and identification through device scanning. You may click to consent to our and our partners' processing as described above. Alternatively you may access more detailed information and change your preferences before consenting or to refuse consenting. Please note that some processing of your personal approver preferences before consenting or to refuse consenting. Please note that some processing of your personal approver preferences before consenting or to refuse consenting. Please note that some processing of your personal approver preferences before consenting or to refuse consenting to this site or visit our privacy policy.

Uninstall KB5009624

abdielhiram

(https://www.bleepingcomputer.com/forums/u/1235093/abdielhiram/) - 1 week ago

AGREE

Were having a hard time reporting in Safe Mode (2K19 DC's) unplugged the NIC allowed to uninstall the update.

lucasnooker (https://www.bleepingcomputer.com/forums/u/1235099/lucasnooker/) - 1 week ago

Hi,

I'm wondering if anyone can help/advise me please? I have had issues with this since the update and now have been unable to remote in to any of the vm's on the hosts. I am unable to uninstall the update as I can't access the OS's. What is the best course of action from here in order to solve this issue? I have rebooted the hosts but they seem to be inaccessible whatever I do. I can ping some of them but not others but can't manage to establish a secure connection anymore...

> mbeckwith (https://www.bleepingcomputer.com/forums/u/1234987/mbeckwith/) - 1 week ago

have you tried going to the hyper v console and using connect rather than using remote desktop?

bleepingcomputer

## DarkLog

# We value your privacy

We and our putties store and/or access information on a device, such as cookies and process personal data, such as unique identifiers and standard information sent by a device for personalised ads and content, ad and content measurement, and audience insights, as well as to develop and improve products.

I was just experimenting with this, and installed it on a With your permission we and our partners may use precise geolocation data and identification through device scanning. You may click RODGeincolalancouf at our strong through the second strong at the second strong at the secon

catalog, and installed it.

After the reboot I checked update history and it shows as

"Failed to install - 0xc1900401", but if I try to install

again it shows already installed, and it is in the list of

updates in the uninstall updates menu.

### AGREE

| <br>So I'm wondering does the issue maybe not impact |
|------------------------------------------------------|
| RODC's? Or has MS done something to the update       |

without notice?

### Tjackson

(https://www.bleepingcomputer.com/forums/u/1235169/tjackson/) - 1 week ago

For those of you fighting with having enough time to get the update uninstalled. I was able to remove the NIC from HyperV settings and then i had all the time i needed to remove the update. just re add the nic once youre done. bitanalyst (https://www.bleepingcomputer.com/forums/u/1235246/bitanalyst/) -1 week ago

bleepingcomputer

## We value your privacy

I have a Server 2016 RODC that is still experiencing this We and our partners store and/or access information on a device, such as cookies and process personal data, such as unique identifier bandtstander of the matter ster moving call of the align last and content. ad and content measurementparter house not sing the improvement of a distribution of the second state of the second second s

With your permission we and our partners may use precise geolocation data and identification through device scanning. You may clickturanser to bur about pargain diversingsassessibed above. Alternatively you may access more detailed information and change your preferences before consenting or to refuse consenting. Please note that some processing of your personal data may not require your consent, but you have a right to object to such processing. Your preferences will apply to this website only. You can change your preferences at any time by returning to this site or visit our privacy performed by performing the privacy performance of the privacy performance of the privacy performance of the privacy performance of the privacy performance of the performance of the performan

-1 week ago

| Server 2016 can be included in the list - KB5009546     |  |
|---------------------------------------------------------|--|
| I work for a gov agency that has a number of large      |  |
| domains and DCs all running 2016 OS. While not all our  |  |
| DCs were impacted by the reboation our busiest DCs in   |  |
| regards to lsass were impacted severely after patching. |  |
| Removal of patch has stopped the reboots. Not ideal but |  |
| there it is.                                            |  |
|                                                         |  |

### petrolei

(https://www.bleepingcomputer.com/forums/u/1235312/petrolej/) - 1 week ago

Hi folks, also having troubles with this. I was able to disconnect LAN from a VM with DC. This prevents the DC to reboot but then I am unable to login. The server says incorrect password or username. Does anyone have experience with this? Thanks.

CompKing (https://www.bleepingcomputer.com/forums/u/1235501/compking/) -1 week ago

bleepingcomputer

## We value your privacy

What a panic that was! Ugh! Did the updates over the We and our partners store and/or access information on a device, such as cookies and process personal data, such as unique identifiers akend and it bevalide it set noticed until the businessntent, ad and content measurementward explance insights, as well as to develop and improve products.

With your permission we and our partners may use precise geolocation data and identification through device scanning. You may click Normaally odon it alk outped at post still tage satise mature of the but very you may access more detailed information and charge you be the some participation of the some some that some processing of your personal data may not require your consent, but you have a right to object to such processing. Your security focus with a preach, preferences will apply to this website only. You can change your preferences at any time by returning to this site or visit our privacy policy.

Simple fix, but too a while to implement.. Ugh.

Anyone have any good sources of info for critical things such as this to be sent to you so you don't make this

mistake again? Good source of Server concerns?

AGREE

gleep52 (https://www.bleepingcomputer.com/forums/u/1234713/gleep52/) 1 week ago

Yes - you're on THEE site for it :) Bleeping computer is awesome - I follow them on telegram for updates so I get push notifications.

rinatin

(https://www.bleepingcomputer.com/forums/u/1235550/rinatin/) -1 week ago

Microsoft lists KB5009619 AND KB5009586 as both causing reboots on 2012 Hyper-V domain controllers. Lawrence Abrams (https://www.bleepingcomputer.com/author/lawrenceabrams/) - 1 week ago

# We value your privacy

Microsoft has released OOB updates that claim to fix. We and our partners store and/or access information on a device, such as cookies and process personal data, such as unique identifiers and success and content and content by a device for personalised ads and content, ad and content measurement, and audience insights, as well as to develop and improve products.

https://www.bleepingcomputer.com/news/microsoft/m With your permission we and our partners may use precise geolocation data and identification through device scanning. You may clickier consett rebeases compare of some set of the consenting of the consenting of the consection of the consection of the

vpn-bugs/)

If you can let us know in the above article if the updates fix the issues, it would be appreciated.

|     | 0111                              | AGREE                              |   |
|-----|-----------------------------------|------------------------------------|---|
|     | :2111<br>https://www.bleeningcomr | outer.com/forums/u/1150605/sc2111/ | • |
|     | https:// www.bicchingcomp         |                                    | , |
| - 1 | week ago                          | MORE OPTIONS                       |   |

Does anyone, as we are, have had the same issue with windows server 2016 ?

### HARIOMSAI7

(https://www.bleepingcomputer.com/forums/u/1180919/hariomsai7/) - 1 day ago

wmic qfe | find "5009624"
:: Windows Server 2012 R2:
wusa /uninstall /kb:5009624
:: Windows Server 2019:
wmic qfe | find "5009557"
wusa /uninstall /kb:5009557
:: Windows Server 2022:
wmic qfe | find "5009555"
wusa /uninstall /kb:5009555

# Post a Comment

Community Rules (https://www.bleepingcomputer.com/posting-guidelines/)

bleeping computer

### We value your privacy You need to login in order to post a comment

We and our partners store and/or access information on a device, such as cookies and process personal data, such as unique identifiers and standard information sent by a device for personalised ads and content, ad and content measurement, and audience insights, as well as to develop and improve products.

With your permission we and our partners may use precise geolocation data and identification through device scanning. You may click to consent to our and our partners' processing as described above. Alternatively you may access more detailed information and our partners' processing as described above. Alternatively you may access more processing of your preferences before consenting of information. Please note that some processing of your preferences will apply to this website only. You can change your preferences at any time by returning to this site or visit our privacy policy.

# You may also like:

AGREE

# STAY INFORMED

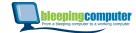

## We value your privacy

We and our partners store and/or access information on a device, such as cookies and process personal data, such as unique identifiers and standard information sent by a device for personalised ads and content, ad and content neasurement, and audience insights, as well as to develop and improve products.

Permiss R reand our partners may use precise geolocation data and identification through device scanning. nd our partners' processing as described above. Alternatively you may access more our preferences before consenting or to refuse consenting. Please note that some

(https://www.bleepingenanduter.rayn/aq/a8/re your consent, but you have a right to object to such processing. Your preferences will apply to this website only. You can change your preferences at any time by returning to this site or visit **POPULAR**STORIES

| Linux system service                          |              |
|-----------------------------------------------|--------------|
| bug gives root on all                         |              |
| major distros, exploit                        |              |
| released                                      |              |
| (https://www.bleepingcomputer.com/news/second |              |
| system-service-bug-gives-root-                | AGREE        |
| on-all-major-distros-exploit-                 |              |
| released/)                                    | MORE OPTIONS |

**Google Drive flags** nearly empty files for 'copyright infringement' (https://www.bleepingcomputer.com/news/security/google-

drive-flags-nearly-empty-filesfor-copyright-infringement/)

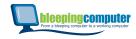

We and our partners store and/or access information on a device, such as cookies and process personal data, such as unique identifiers and standard information sent by a device for personalised ads and content, ad and content measurement, and audience insights, as well as to develop and improve products.

With your permission we and our partners may use precise geolocation data and identification through device scanning. You may click to consent to our and our partners' processing as described above. Alternatively you may access more detailed information and change your preferences before consenting or to refuse consenting. Please note that some processing of your personal data may not require your consent, but you have a right to object to such processing. Your preferences will apply to this website only. You can change your preferences at any time by returning to this site or visit our privacy policy.

AGREE

### MORE OPTIONS

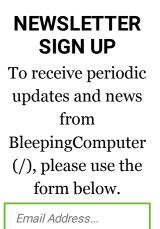

Submit

## LATEST DOWNLOADS

Windows Repair (All In One)

bleeping computer

(https://www.bleepingoweputecondowelead/windows-

We and our partners store and/or access information on a device, such as cookies and process personal data, such as unique iden there and/or access information sent by a device for personalised ads and content, ad and content measurement and content, as well as to develop and improve products.

With your permission we and our partners may use precise geolocation data and identification through device scanning. You may click to consent to our and our partners' processing as described above. Alternatively you may access more detailed information and change your preferences before consenting or to refuse consenting. Please note that some processing of your personal data may not require your consent, but you have a right to object to such processing. Your preferences (https://townsweblacepingscomperfaceous) processing and the performance of the performance of the perform

### 56M+ DOWNLOADS

|         | Malwarebytes   |                                            |
|---------|----------------|--------------------------------------------|
|         | for Mac        |                                            |
|         | (https://www.b | leepingcomputer.com/download/malwarebytes- |
|         | for-mac/)      | AGREE , J                                  |
|         | Version: 4.13  |                                            |
| 34,636  |                | MORE OPTIONS                               |
| OWNLOAD | DS             |                                            |
|         | Malwarebytes   |                                            |
|         | Anti-          |                                            |
|         | Malware        |                                            |
|         | (https://www.b | leepingcomputer.com/download/malwarebytes- |
|         | anti-          |                                            |
|         | malware/)      |                                            |
|         | Version: 4.4   |                                            |
| 4M+     |                |                                            |
| OWNLOAD | S              |                                            |
|         | Farbar         |                                            |
|         | Recovery       |                                            |
|         | Scan Tool      |                                            |
|         | (https://www.b | leepingcomputer.com/download/farbar-       |
|         | recovery-      |                                            |
|         | scan-tool/)    |                                            |
|         | Version: NA    |                                            |
| 5M+     |                |                                            |
| OWNLOAD | DS             |                                            |

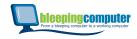

We and our partners store and/or access information on a device, such as cookies and process personal data, such as unique identifiers and standard information sent by a device for personalised ads and content, ad and content measurement, and audience insights, as well as to develop and improve products.

With your permission we and our partners may use precise geolocation data and identification through device scanning. You may click to consent to our and our partners' processing as described above. Alternatively you may access more detailed information and change your preferences before consenting or to refuse consenting. Please note that some processing of your personal data may not require your consent, but you have a right to object to such processing. Your preferences will apply to this website only. You can change your preferences at any time by returning to this site or visit our privacy policy.

AGREE

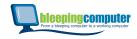

We and our partners store and/or access information on a device, such as cookies and process personal data, such as unique identifiers and standard information sent by a device for personalised ads and content, ad and content measurement, and audience insights, as well as to develop and improve products.

With your permission we and our partners may use precise geolocation data and identification through device scanning. You may click to consent to our and our partners' processing as described above. Alternatively you may access more detailed information and change your preferences before consenting or to refuse consenting. Please note that some processing of your personal data may not require your consent, but you have a right to object to such processing. Your preferences will apply to this website only. You can change your preferences at any time by returning to this site or visit our privacy policy.

AGREE

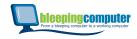

We and our partners store and/or access information on a device, such as cookies and process personal data, such as unique identifiers and standard information sent by a device for personalised ads and content, ad and content measurement, and audience insights, as well as to develop and improve products.

With your permission we and our partners may use precise geolocation data and identification through device scanning. You may click to consent to our and our partners' processing as described above. Alternatively you may access more detailed information and change your preferences before consenting or to refuse consenting. Please note that some processing of your personal data may not require your consent, but you have a right to object to such processing. Your preferences will apply to this website only. You can change your preferences at any time by returning to this site or visit our privacy policy.

AGREE

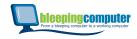

We and our partners store and/or access information on a device, such as cookies and process personal data, such as unique identifiers and standard information sent by a device for personalised ads and content, ad and content measurement, and audience insights, as well as to develop and improve products.

With your permission we and our partners may use precise geolocation data and identification through device scanning. You may click to consent to our and our partners' processing as described above. Alternatively you may access more detailed information and change your preferences before consenting or to refuse consenting. Please note that some processing of your personal data may not require your consent, but you have a right to object to such processing. Your preferences will apply to this website only. You can change your preferences at any time by returning to this site or visit our privacy policy.

AGREE

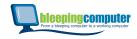

We and our partners store and/or access information on a device, such as cookies and process personal data, such as unique identifiers and standard information sent by a device for personalised ads and content, ad and content measurement, and audience insights, as well as to develop and improve products.

With your permission we and our partners may use precise geolocation data and identification through device scanning. You may click to consent to our and our partners' processing as described above. Alternatively you may access more detailed information and change your preferences before consenting or to refuse consenting. Please note that some processing of your personal data may not require your consent, but you have a right to object to such processing. Your preferences will apply to this website only. You can change your preferences at any time by returning to this site or visit our privacy policy.

AGREE

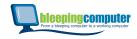

We and our partners store and/or access information on a device, such as cookies and process personal data, such as unique identifiers and standard information sent by a device for personalised ads and content, ad and content measurement, and audience insights, as well as to develop and improve products.

With your permission we and our partners may use precise geolocation data and identification through device scanning. You may click to consent to our and our partners' processing as described above. Alternatively you may access more detailed information and change your preferences before consenting or to refuse consenting. Please note that some processing of your personal data may not require your consent, but you have a right to object to such processing. Your preferences will apply to this website only. You can change your preferences at any time by returning to this site or visit our privacy policy.

AGREE

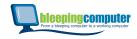

We and our partners store and/or access information on a device, such as cookies and process personal data, such as unique identifiers and standard information sent by a device for personalised ads and content, ad and content measurement, and audience insights, as well as to develop and improve products.

With your permission we and our partners may use precise geolocation data and identification through device scanning. You may click to consent to our and our partners' processing as described above. Alternatively you may access more detailed information and change your preferences before consenting or to refuse consenting. Please note that some processing of your personal data may not require your consent, but you have a right to object to such processing. Your preferences will apply to this website only. You can change your preferences at any time by returning to this site or visit our privacy policy.

AGREE

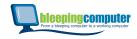

We and our partners store and/or access information on a device, such as cookies and process personal data, such as unique identifiers and standard information sent by a device for personalised ads and content, ad and content measurement, and audience insights, as well as to develop and improve products.

With your permission we and our partners may use precise geolocation data and identification through device scanning. You may click to consent to our and our partners' processing as described above. Alternatively you may access more detailed information and change your preferences before consenting or to refuse consenting. Please note that some processing of your personal data may not require your consent, but you have a right to object to such processing. Your preferences will apply to this website only. You can change your preferences at any time by returning to this site or visit our privacy policy.

AGREE

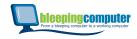

We and our partners store and/or access information on a device, such as cookies and process personal data, such as unique identifiers and standard information sent by a device for personalised ads and content, ad and content measurement, and audience insights, as well as to develop and improve products.

With your permission we and our partners may use precise geolocation data and identification through device scanning. You may click to consent to our and our partners' processing as described above. Alternatively you may access more detailed information and change your preferences before consenting or to refuse consenting. Please note that some processing of your personal data may not require your consent, but you have a right to object to such processing. Your preferences will apply to this website only. You can change your preferences at any time by returning to this site or visit our privacy policy.

AGREE

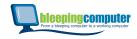

We and our partners store and/or access information on a device, such as cookies and process personal data, such as unique identifiers and standard information sent by a device for personalised ads and content, ad and content measurement, and audience insights, as well as to develop and improve products.

With your permission we and our partners may use precise geolocation data and identification through device scanning. You may click to consent to our and our partners' processing as described above. Alternatively you may access more detailed information and change your preferences before consenting or to refuse consenting. Please note that some processing of your personal data may not require your consent, but you have a right to object to such processing. Your preferences will apply to this website only. You can change your preferences at any time by returning to this site or visit our privacy policy.

AGREE

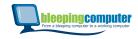

We and our partners store and/or access information on a device, such as cookies and process personal data, such as unique identifiers and standard information sent by a device for personalised ads and content, ad and content measurement, and audience insights, as well as to develop and improve products.

With your permission we and our partners may use precise geolocation data and identification through device scanning. You may click to consent to our and our partners' processing as described above. Alternatively you may access more detailed information and change your preferences before consenting or to refuse consenting. Please note that some processing of your personal data may not require your consent, but you have a right to object to such processing. Your preferences will apply to this website only. You can change your preferences at any time by returning to this site or visit our privacy policy.

AGREE

### MORE OPTIONS

### NEWSLETTER SIGN UP

Email Address...

SUBMIT

### Follow us: **f** 🎔 🛗 🔊

# MAIN SECTIONS (http://www.com/doc/pielegi/upipelegi/upip

(https://www.bleepingcomputer.com/)

(https://www.bleepingcomputer.com/download/)

(https://www.bleepingcomputer.com/virus-removal/)

(https://www.bleepingcomputer.com/tutorials/)

(https://www.bleepingcomputer.com/startups/)

(https://www.bleepingcomputer.

uninstall/) (https://www.bleepingcomputer.com/fik-db/)

(https://www.bleepingcomputer.com/glossvalue your privacy

COMMUNITY hers store and/or access information on a device, such as cookies and process personal data, such as

unique identifiers and standard information sent by a device for personalised ads and content, ad and content (https://www.bleepingcomputer.com/torums/) measurement, and audience insidnts, as well as to develop and improve products.

(https://www.bleepingcomputer.com/forum-rules/)

With With Spermission we and our partners may use precise people ation data and identification through device scanning the fun/) You may click to consent to our and our partners' processing as described above. Alternatively you may access more USEFUL RESOURCES detailed information and change your preferences before consenting or to refuse consenting. Please note that some processing of youtpersonal bate may control were sented where the such processing. Your preferences will apply to this website only. You can change your preferences at any time by returning to this site or visit our privacy policy.

(https://www.bleepingcomputer.com/about/)

(https://www.bleepingcomputer.com/contact/)

(https://www.bleepingcomputer.com/news-tip/)

(https://www.bleepingcomputer.com/advertise/)

(https://www.bleepingcomputer.com/write-for-bleepingcomputer/) AGREE

(https://www.bleepingcomputer.com/rss-feeds/)

(https://www.bleepingcomputer.com/changelog/) MORE OPTIONS

Terms of Use (https://www.bleepingcomputer.com/terms-of-use/) - Privacy Policy

(https://www.bleepingcomputer.com/privacy/) - Ethics Statement (https://www.bleepingcomputer.com/ethics-statement/)

Copyright @ 2003 - 2022 Bleeping Computer® LLC (https://www.bleepingcomputer.com/) - All Rights Reserved